# Package 'dirichletprocess'

August 25, 2023

Type Package

Title Build Dirichlet Process Objects for Bayesian Modelling

Version 0.4.2

Maintainer Dean Markwick <dean.markwick@talk21.com>

Description Perform nonparametric Bayesian analysis using Dirichlet processes without the need to program the inference algorithms. Utilise included pre-built models or specify custom models and allow the 'dirichletprocess' package to handle the Markov chain Monte Carlo sampling. Our Dirichlet process objects can act as building blocks for a variety of statistical models including and not limited to: density estimation, clustering and prior distributions in hierarchical models. See Teh, Y. W. (2011) <<https://www.stats.ox.ac.uk/~teh/research/npbayes/Teh2010a.pdf>>, among many other sources.

**Depends**  $R$  ( $>= 2.10$ )

License GPL-3

Encoding UTF-8

LazyData true

Suggests testthat, knitr, rmarkdown, tidyr, dplyr

Imports gtools, ggplot2, mvtnorm

URL <https://github.com/dm13450/dirichletprocess>,

<https://dm13450.github.io/dirichletprocess/>

BugReports <https://github.com/dm13450/dirichletprocess/issues>

RoxygenNote 7.2.3

NeedsCompilation no

Author Gordon J. Ross [aut], Dean Markwick [aut, cre], Kees Mulder [ctb] (<<https://orcid.org/0000-0002-5387-3812>>), Giovanni Sighinolfi [ctb], Filippo Fiocchi [ctb]

Repository CRAN Date/Publication 2023-08-25 09:40:02 UTC

# R topics documented:

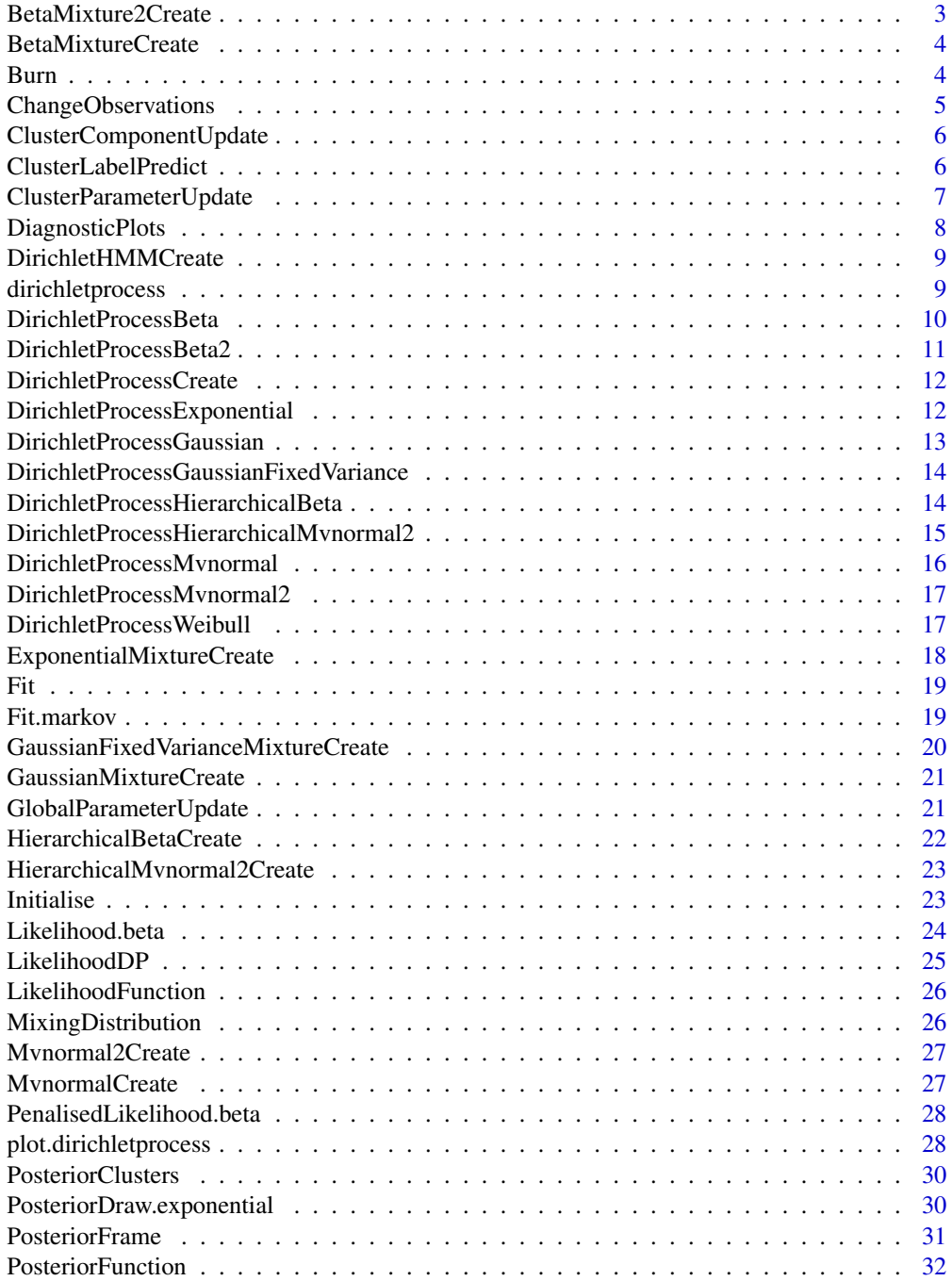

# <span id="page-2-0"></span>BetaMixture2Create 3

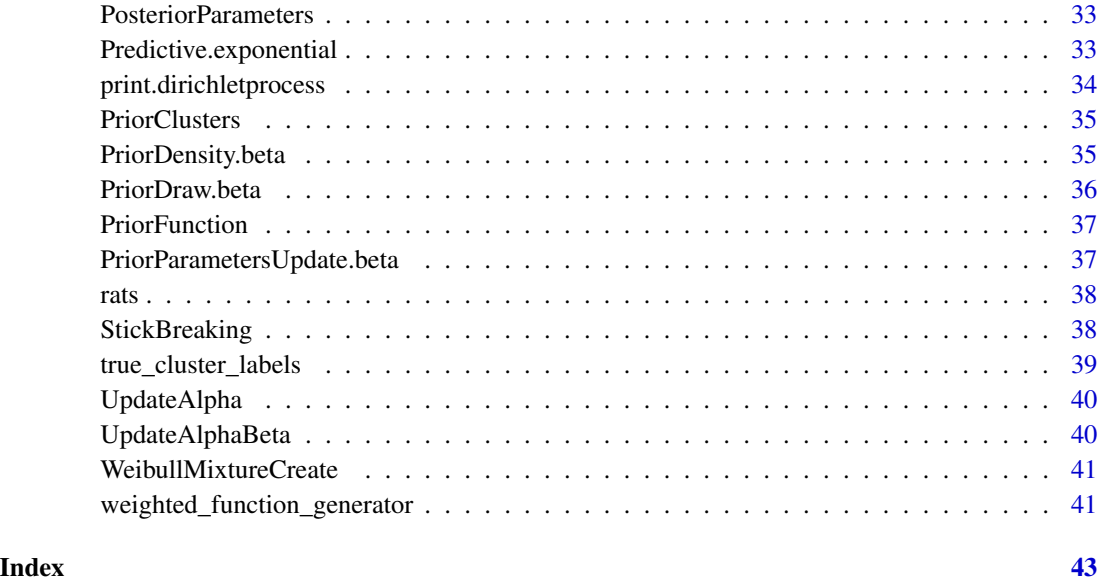

BetaMixture2Create *Create a Beta mixture with zeros at the boundaries.*

# Description

Create a Beta mixture with zeros at the boundaries.

# Usage

```
BetaMixture2Create(priorParameters = 2, mhStepSize = c(1, 1), maxT = 1)
```
# Arguments

priorParameters

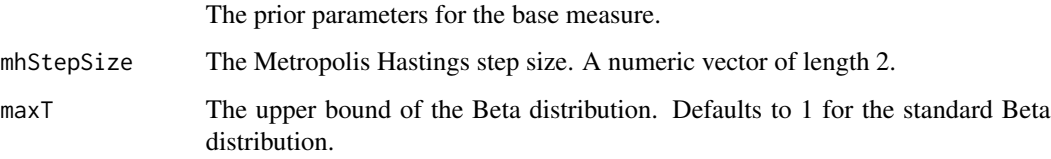

# Value

A mixing distribution object.

<span id="page-3-0"></span>BetaMixtureCreate *Create a Beta mixing distribution.*

# Description

See [DirichletProcessBeta](#page-9-1) for the default prior and hyper prior distributions.

# Usage

```
BetaMixtureCreate(
 priorParameters = c(2, 8),
 mhStepSize = c(1, 1),maxT = 1,
 hyperPriorParameters = c(1, 0.125)
)
```
#### Arguments

priorParameters

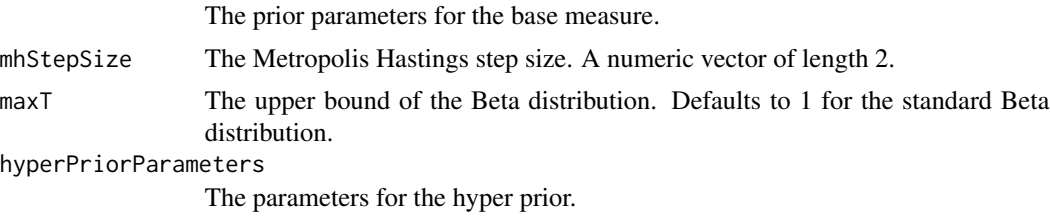

# Value

A mixing distribution object.

Burn *Add burn-in to a dirichletprocess object*

# Description

Add burn-in to a dirichletprocess object

# Usage

Burn(dpobj, niter)

# Arguments

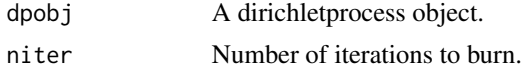

# <span id="page-4-0"></span>ChangeObservations 5

# Value

A dirichletprocess object where all chain objects have the first niter iterations are removed.

# Examples

```
dp <- Fit(DirichletProcessGaussian(rnorm(10)), 100)
DiagnosticPlots(dp)
burned_dp <- Burn(dp, 50)
DiagnosticPlots(burned_dp)
```
ChangeObservations *Change the observations of fitted Dirichlet Process.*

# Description

Using a fitted Dirichlet process object include new data. The new data will be assigned to the best fitting cluster for each point.

#### Usage

ChangeObservations(dpobj, newData)

# Arguments

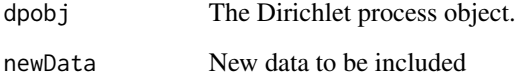

#### Value

Changed Dirichlet process object

# Examples

```
y \leftarrow \text{norm}(10)dp <- DirichletProcessGaussian(y)
dp <- ChangeObservations(dp, rnorm(10))
```

```
ClusterComponentUpdate
```
*Update the component of the Dirichlet process*

# Description

Update the cluster assignment for each data point.

# Usage

ClusterComponentUpdate(dpObj)

## S3 method for class 'conjugate' ClusterComponentUpdate(dpObj)

## S3 method for class 'hierarchical' ClusterComponentUpdate(dpObj)

#### Arguments

dpObj Dirichlet Process object

# Value

Dirichlet process object with update components.

#### Examples

```
dp <- DirichletProcessGaussian(rnorm(10))
dp <- ClusterComponentUpdate(dp)
```
ClusterLabelPredict *Predict the cluster labels of some new data.*

# Description

Given a fitted Dirichlet process object and some new data use this function to predict what clusters the new data belong to and associated cluster parameters.

#### Usage

ClusterLabelPredict(dpobj, newData)

# <span id="page-6-0"></span>ClusterParameterUpdate 7

#### Arguments

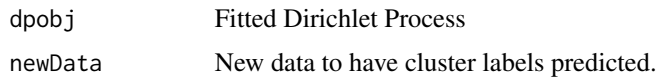

# Value

A list of the predicted cluster labels of some new unseen data.

#### Examples

```
y <- rnorm(10)
dp <- DirichletProcessGaussian(y)
dp <- Fit(dp, 5)
newY <- rnorm(10, 1)
pred <- ClusterLabelPredict(dp, newY)
```
ClusterParameterUpdate

*Update the cluster parameters of the Dirichlet process.*

#### Description

Update the parameters of each individual cluster using all the data assigned to the particular cluster. A sample is taken from the posterior distribution using a direct sample if the mixing distribution is conjugate or the Metropolis Hastings algorithm for non-conjugate mixtures.

# Usage

```
ClusterParameterUpdate(dpObj)
```
#### Arguments

dpObj Dirichlet process object

#### Value

Dirichlet process object with update cluster parameters

# Examples

dp <- DirichletProcessGaussian(rnorm(10))

<span id="page-7-0"></span>

Plot several diagnostic plots for dirichletprocess objects. Because the dimension of the dirichletprocess mixture is constantly changing, it is not simple to create meaningful plots of the sampled parameters. Therefore, the plots focus on the likelihood, alpha, and the number of clusters.

## Usage

```
DiagnosticPlots(dpobj, gg = FALSE)
AlphaTraceplot(dpobj, gg = TRUE)
AlphaPriorPosteriorPlot(
  dpobj,
 prior_color = "#2c7fb8",
 post_color = "#d95f02",
  gg = TRUE)
ClusterTraceplot(dpobj, gg = TRUE)
```

```
LikelihoodTraceplot(dpobj, gg = TRUE)
```
#### Arguments

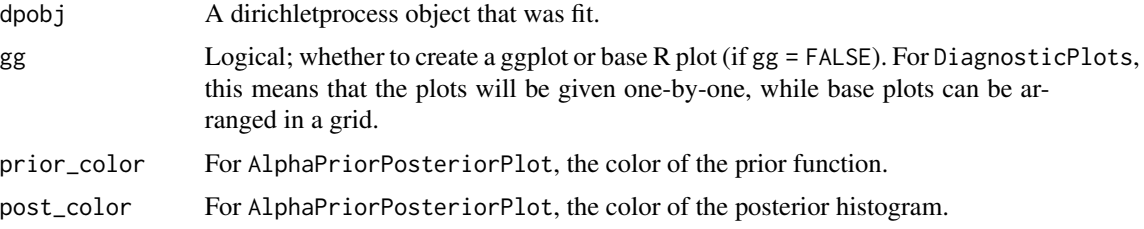

#### Value

If gg = TRUE, a ggplot2 object. Otherwise, nothing is returned and a base plot is plotted.

# Functions

- AlphaTraceplot(): Trace plot of alpha.
- AlphaPriorPosteriorPlot(): Plot of the prior and posterior of alpha.
- ClusterTraceplot(): Trace plot of the number of clusters.
- LikelihoodTraceplot(): Trace plot of the likelihood of the data for each iteration.

# <span id="page-8-0"></span>DirichletHMMCreate 9

# Examples

```
dp <- Fit(DirichletProcessGaussian(rnorm(10)), 100)
DiagnosticPlots(dp)
```
DirichletHMMCreate *Create a generic Dirichlet process hidden Markov Model*

# Description

Create a hidden Markov model where the data is believed to be generated from the mixing object distribution.

#### Usage

DirichletHMMCreate(x, mdobj, alpha, beta)

# Arguments

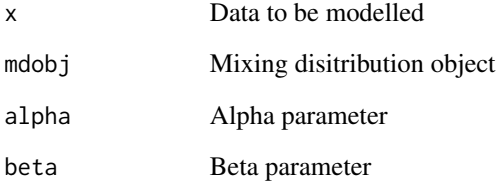

dirichletprocess *A flexible package for fitting Bayesian non-parametric models.*

# Description

Create, fit and take posterior samples from a Dirichlet process.

<span id="page-9-1"></span><span id="page-9-0"></span>DirichletProcessBeta *Dirichlet process mixture of the Beta distribution.*

# Description

Create a Dirichlet process object using the mean and scale parameterisation of the Beta distribution bounded on  $(0, maxY)$ .

#### Usage

```
DirichletProcessBeta(
 y,
 maxY,
 g0Priors = c(2, 8),
 alphaPrior = c(2, 4),
 mhStep = c(1, 1),hyperPriorParameters = c(1, 0.125),
  verbose = TRUE,
 mhDraws = 250)
```
# Arguments

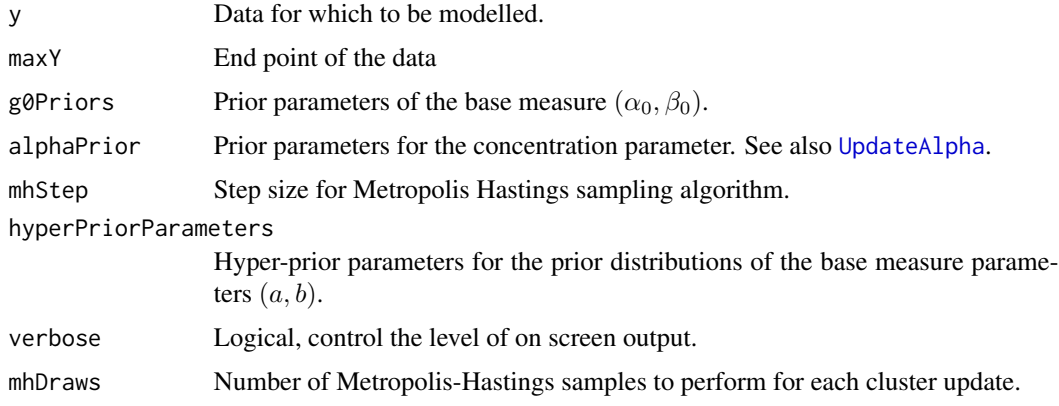

# Details

 $G_0(\mu, \nu | maxY, \alpha_0, \beta_0) = U(\mu | 0, maxY)$ Inv – Gamma $(\nu | \alpha_0, \beta_0)$ . The parameter  $\beta_0$  also has a prior distribution  $\beta_0 \sim \text{Gamma}(a, b)$  if the user selects Fit(...,updatePrior=TRUE).

# Value

Dirichlet process object

<span id="page-10-0"></span>DirichletProcessBeta2 *Dirichlet process mixture of Beta distributions with a Uniform Pareto base measure.*

# Description

Create a Dirichlet process object using the mean and scale parameterisation of the Beta distribution bounded on  $(0, maxY)$ . The Pareto distribution is used as a prior on the scale parameter to ensure that the likelihood is 0 at the boundaries.

# Usage

```
DirichletProcessBeta2(
 y,
 maxY,
 g0Priors = 2,
 alphaPrior = c(2, 4),
 mhStep = c(1, 1),verbose = TRUE,
 mhDraws = 250)
```
#### Arguments

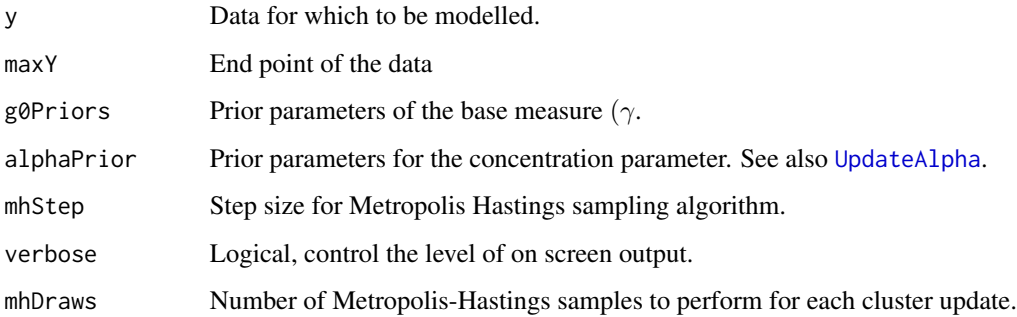

#### Details

 $G_0(\mu, \nu | maxY, \alpha) = U(\mu | 0, maxY)$ Pareto $(\nu | x_m, \gamma)$ .

# Value

Dirichlet process object

```
DirichletProcessCreate
```
*Create a Dirichlet Process object*

# Description

Using a previously created Mixing Distribution Object (mdObject) create a Dirichlet process object. 'alphaPriorParameters sets the parameters for alpha using the shape-rate specification of the gamma distribution.

#### Usage

```
DirichletProcessCreate(
  x,
  mdObject,
  alphaPriorParameters = c(1, 1),
  mhDraws = 250)
```
#### Arguments

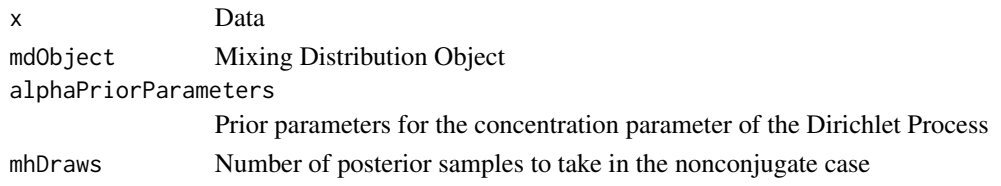

<span id="page-11-1"></span>DirichletProcessExponential

*Create a Dirichlet Mixture of Exponentials*

#### Description

This is the constructor function to produce a dirichletprocess object with a Exponential mixture kernel with unknown rate. The base measure is a Gamma distribution that is conjugate to the posterior distribution.

# Usage

```
DirichletProcessExponential(y, g0Priors = c(0.01, 0.01), alphaPriors = c(2, 4))
```
#### Arguments

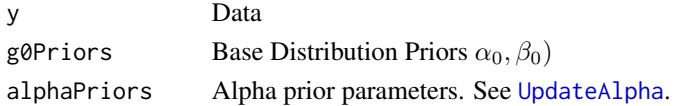

#### <span id="page-12-0"></span>DirichletProcessGaussian 13

# Details

 $G_0(\theta|\alpha_0, \beta_0) = \text{Gamma}(\theta|\alpha_0, \beta_0)$ 

# Value

Dirichlet process object

<span id="page-12-1"></span>DirichletProcessGaussian

*Create a Dirichlet Mixture of Gaussians*

# Description

This is the constructor function to produce a dirichletprocess object with a Gaussian mixture kernel with unknown mean and variance. The base measure is a Normal Inverse Gamma distribution that is conjugate to the posterior distribution.

#### Usage

```
DirichletProcessGaussian(y, g0Priors = c(0, 1, 1, 1), alphaPriors = c(2, 4))
```
# Arguments

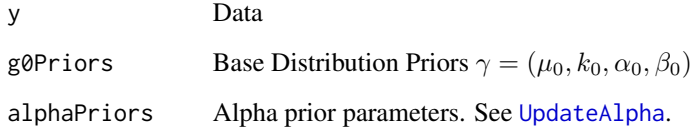

# Details

$$
G_0(\theta|\gamma) = N\left(\mu|\mu_0, \frac{\sigma^2}{k_0}\right) \text{Inv} - \text{Gamma}\left(\sigma^2|\alpha_0, \beta_0\right)
$$

We recommend scaling your data to zero mean and unit variance for quicker convergence.

# Value

Dirichlet process object

```
DirichletProcessGaussianFixedVariance
```
*Create a Dirichlet Mixture of the Gaussian Distribution with fixed variance.*

#### Description

Create a Dirichlet Mixture of the Gaussian Distribution with fixed variance.

#### Usage

```
DirichletProcessGaussianFixedVariance(
```

```
y,
  sigma,
  g\thetaPriors = c(\theta, 1),
  alphaPriors = c(2, 4)\lambda
```
# Arguments

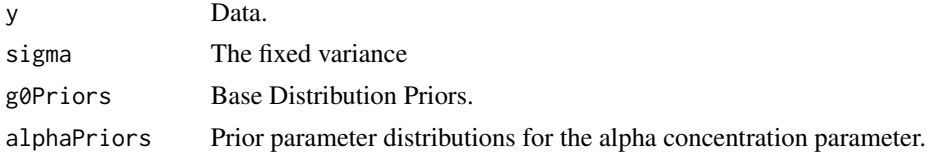

## Value

Dirichlet process object

DirichletProcessHierarchicalBeta *Create a Hierarchical Dirichlet Mixture of Beta Distributions*

# Description

Create a Hierarchical Dirichlet Mixture of Beta Distributions

```
DirichletProcessHierarchicalBeta(
  dataList,
  maxY,
  priorParameters = c(2, 8),
  hyperPriorParameters = c(1, 0.125),
  gammaPriors = c(2, 4),
```

```
alphaPriors = c(2, 4),
mhStepSize = c(0.1, 0.1),numSticks = 50,
mhDraws = 250
```
# Arguments

)

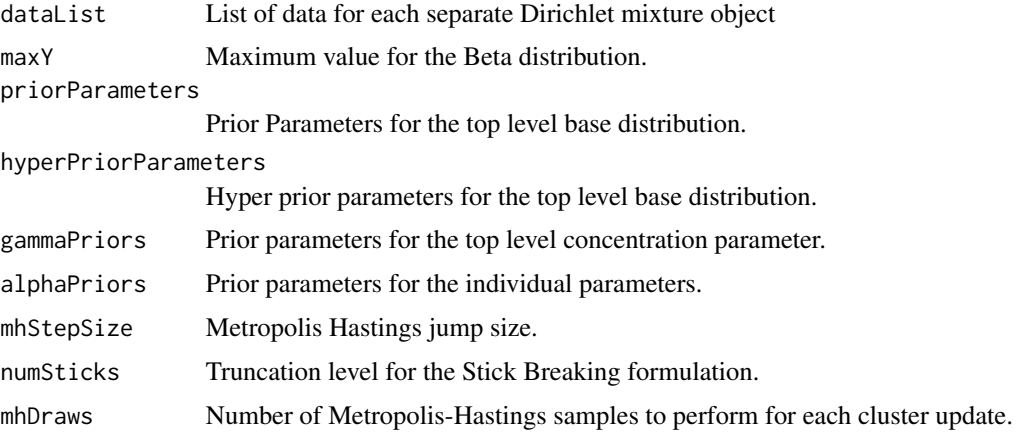

# Value

dpobjlist A Hierarchical Dirichlet Process object that can be fitted, plotted etc.

```
DirichletProcessHierarchicalMvnormal2
```
*Create a Hierarchical Dirichlet Mixture of semi-conjugate Multivariate Normal Distributions*

# Description

Create a Hierarchical Dirichlet Mixture of semi-conjugate Multivariate Normal Distributions

```
DirichletProcessHierarchicalMvnormal2(
 dataList,
 g0Priors,
  gammaPriors = c(2, 4),
 alphaPriors = c(2, 4),
 numSticks = 50,
 numInitialClusters = 1,
 mhDraws = 250)
```
# Arguments

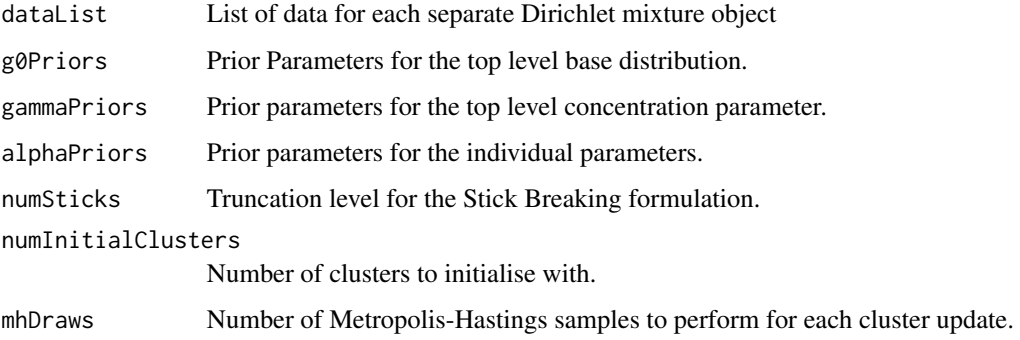

# Value

dpobjlist A Hierarchical Dirichlet Process object that can be fitted, plotted etc.

DirichletProcessMvnormal

*Create a Dirichlet mixture of multivariate normal distributions.*

# Description

 $G_0(\mu, \Lambda | \mu_0, \kappa_0, \nu_0, T_0) = N(\mu | \mu_0, (\kappa_0 \Lambda)^{-1}) \text{Wi}_{\nu_0}(\Lambda | T_0)$ 

# Usage

```
DirichletProcessMvnormal(
 y,
 g0Priors,
 alphaPriors = c(2, 4),
 numInitialClusters = 1
)
```
# Arguments

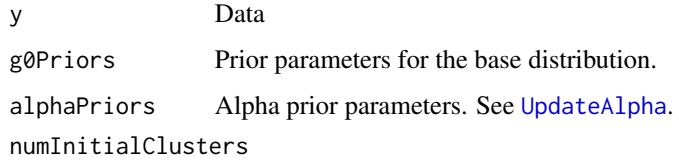

Number of clusters to initialise with.

<span id="page-15-0"></span>

```
DirichletProcessMvnormal2
```
*Create a Dirichlet mixture of multivariate normal distributions with semi-conjugate prior.*

# Description

Create a Dirichlet mixture of multivariate normal distributions with semi-conjugate prior.

#### Usage

```
DirichletProcessMvnormal2(y, g0Priors, alphaPriors = c(2, 4))
```
#### Arguments

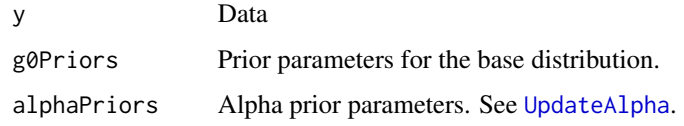

<span id="page-16-1"></span>DirichletProcessWeibull

*Create a Dirichlet Mixture of the Weibull distribution*

#### Description

The likelihood is parameterised as Weibull $(y|a, b) = \frac{a}{b} y^{a-1} \exp \left(-\frac{x^a}{b}\right)$  $\left(\frac{b}{b}\right)$ . The base measure is a Uniform Inverse Gamma Distribution.  $G_0(a, b | \phi, \alpha_0, \beta_0) = U(a | 0, \phi)$ Inv – Gamma $(b | \alpha_0, \beta_0)$  $\phi \sim \text{Pareto}(x_m, k) \; \beta \sim \text{Gamma}(\alpha_0, \beta_0)$  This is a semi-conjugate distribution. The cluster parameter a is updated using the Metropolis Hastings algorithm an analytical posterior exists for b.

```
DirichletProcessWeibull(
  y,
  g0Priors,
  alphaPriors = c(2, 4),
  mhStepSize = c(1, 1),
  hyperPriorParameters = c(6, 2, 1, 0.5),
  verbose = FALSE,
  mhDraws = 250)
```
# Arguments

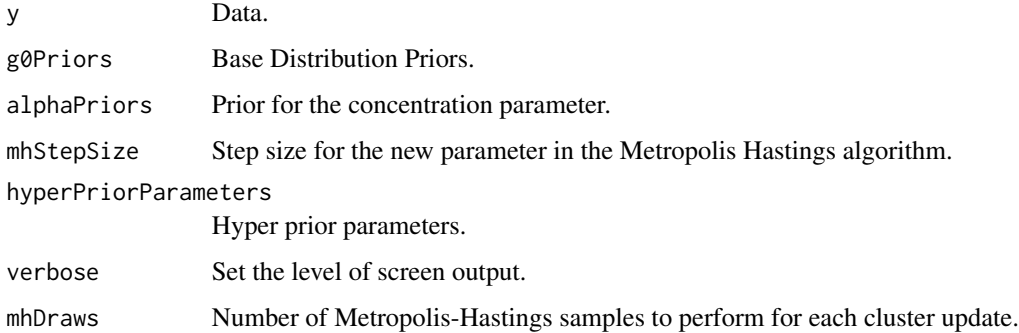

#### Value

Dirichlet process object

# References

Kottas, A. (2006). Nonparametric Bayesian survival analysis using mixtures of Weibull distributions. Journal of Statistical Planning and Inference, 136(3), 578-596.

ExponentialMixtureCreate

*Create a Exponential mixing distribution*

# Description

See [DirichletProcessExponential](#page-11-1) for details on the base measure.

#### Usage

```
ExponentialMixtureCreate(priorParameters = c(0.01, 0.01))
```
# Arguments

priorParameters

Prior parameters for the base measure.

#### Value

Mixing distribution object

<span id="page-17-0"></span>

<span id="page-18-0"></span>Using Neal's algorithm 4 or 8 depending on conjugacy the sampling procedure for a Dirichlet process is carried out. Lists of both cluster parameters, weights and the sampled concentration values are included in the fitted dpObj. When update\_prior is set to TRUE the parameters of the base measure are also updated.

#### Usage

```
Fit(dpObj, its, updatePrior = FALSE, progressBar = TRUE)
```
# Arguments

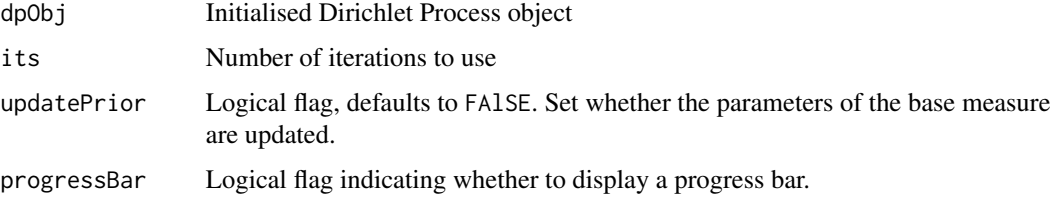

#### Value

A Dirichlet Process object with the fitted cluster parameters and labels.

#### References

Neal, R. M. (2000). Markov chain sampling methods for Dirichlet process mixture models. Journal of computational and graphical statistics, 9(2), 249-265.

Fit.markov *Fit a Hidden Markov Dirichlet Process Model*

# Description

Fit a Hidden Markov Dirichlet Process Model

```
## S3 method for class 'markov'
Fit(dpObj, its, updatePrior = F, progressBar = F)
```
# <span id="page-19-0"></span>Arguments

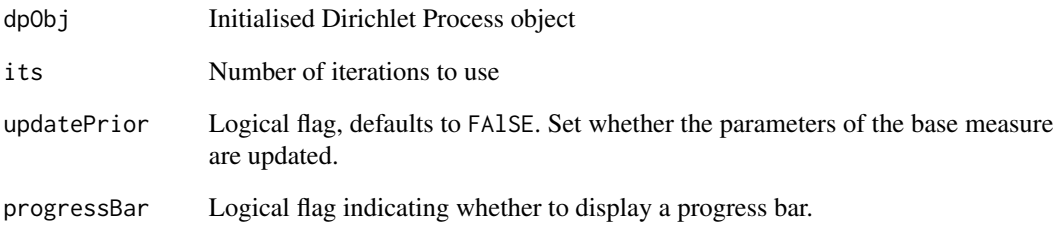

# Value

A Dirichlet Process object with the fitted cluster parameters and states.

GaussianFixedVarianceMixtureCreate *Create a Gaussian Mixing Distribution with fixed variance.*

# Description

Create a Gaussian Mixing Distribution with fixed variance.

# Usage

```
GaussianFixedVarianceMixtureCreate(priorParameters = c(0, 1), sigma)
```
# Arguments

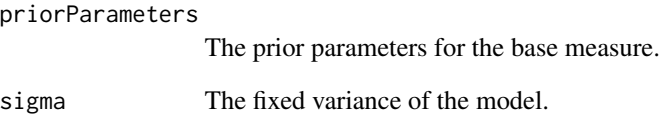

# Value

A mixing distribution object.

<span id="page-20-0"></span>GaussianMixtureCreate *Create a Normal mixing distribution*

#### Description

See [DirichletProcessGaussian](#page-12-1) for details on the base measure.

# Usage

```
GaussianMixtureCreate(priorParameters = c(0, 1, 1, 1))
```
#### Arguments

priorParameters

Prior parameters for the base measure.

#### Value

Mixing distribution object

GlobalParameterUpdate *Update the parameters of the hierarchical Dirichlet process object.*

# Description

Update the parameters of the hierarchical Dirichlet process object.

# Usage

```
GlobalParameterUpdate(dpobjlist)
```
# Arguments

dpobjlist List of Dirichlet Process objects.

```
HierarchicalBetaCreate
```
*Create a Mixing Object for a hierarchical Beta Dirichlet process object.*

# Description

Create a Mixing Object for a hierarchical Beta Dirichlet process object.

# Usage

```
HierarchicalBetaCreate(
 n,
 priorParameters,
  hyperPriorParameters,
  alphaPrior,
 maxT,
 gammaPrior,
 mhStepSize,
 num_sticks
)
```
# Arguments

n Number of data sets

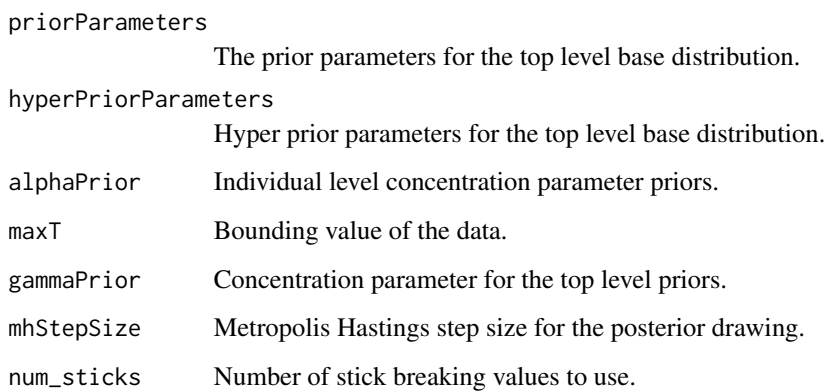

#### Value

A mixing distribution object.

<span id="page-22-0"></span>HierarchicalMvnormal2Create

*Create a Mixing Object for a hierarchical semi-conjugate Multivariate Normal Dirichlet process object.*

# Description

Create a Mixing Object for a hierarchical semi-conjugate Multivariate Normal Dirichlet process object.

# Usage

```
HierarchicalMvnormal2Create(
  n,
  priorParameters,
  alphaPrior,
  gammaPrior,
 num_sticks
)
```
# Arguments

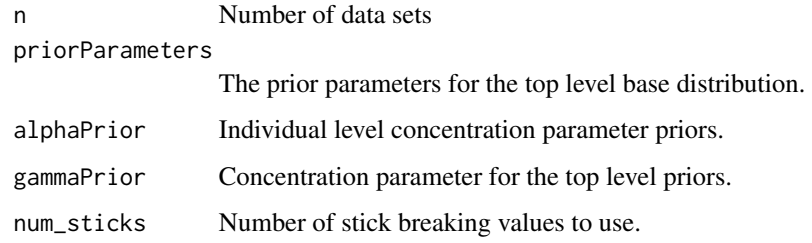

#### Value

A mixing distribution object.

Initialise *Initialise a Dirichlet process object*

# Description

Initialise a Dirichlet process object by assigning all the data points to a single cluster with a posterior or prior draw for parameters.

# Usage

```
Initialise(
 dpObj,
 posterior = TRUE,
 m = 3,verbose = TRUE,
 numInitialClusters = 1
)
```
#### Arguments

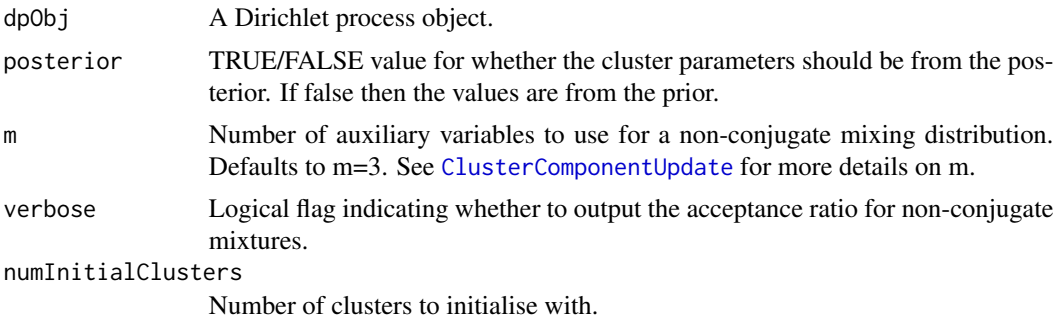

#### Value

A Dirichlet process object that has initial cluster allocations.

Likelihood.beta *Mixing Distribution Likelihood*

# Description

Evaluate the Likelihood of some data  $x$  for some parameter  $\theta$ .

```
## S3 method for class 'beta'
Likelihood(mdObj, x, theta)
## S3 method for class 'beta2'
Likelihood(mdObj, x, theta)
## S3 method for class 'exponential'
Likelihood(mdObj, x, theta)
Likelihood(mdObj, x, theta)
## S3 method for class 'mvnormal'
```
<span id="page-23-0"></span>

# <span id="page-24-0"></span>LikelihoodDP 25

Likelihood(mdObj, x, theta) ## S3 method for class 'mvnormal2' Likelihood(mdObj, x, theta) ## S3 method for class 'normalFixedVariance' Likelihood(mdObj, x, theta) ## S3 method for class 'normal' Likelihood(mdObj, x, theta)

# Arguments

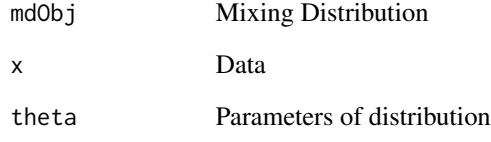

#### Value

Likelihood of the data

LikelihoodDP *The likelihood of the Dirichlet process object*

# Description

Calculate the likelihood of each data point with its parameter.

# Usage

```
LikelihoodDP(dpobj)
```
# Arguments

dpobj The dirichletprocess object on which to calculate the likelihood.

<span id="page-25-0"></span>LikelihoodFunction *The Likelihood function of a Dirichlet process object.*

#### Description

Collecting the fitted cluster parameters and number of datapoints associated with each parameter a likelihood can be calculated. Each cluster is weighted by the number of datapoints assigned.

# Usage

```
LikelihoodFunction(dpobj, ind)
```
#### Arguments

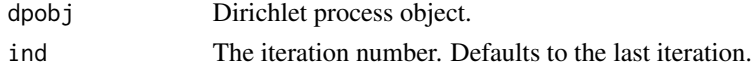

#### Value

A function f(x) that represents the Likelihood of the dpobj.

#### Examples

 $y \le -$  rnorm(10) dp <- DirichletProcessGaussian(y) dp <- Fit(dp, 5) f <- LikelihoodFunction(dp) plot(f(-2:2))

MixingDistribution *Create a mixing distribution object*

#### Description

The constructor function for a mixing distribution object. Use this function to prepare an object for use with the appropriate distribution functions.

```
MixingDistribution(
  distribution,
  priorParameters,
  conjugate,
  mhStepSize = NULL,
  hyperPriorParameters = NULL
)
```
# <span id="page-26-0"></span>Mvnormal2Create 27

# Arguments

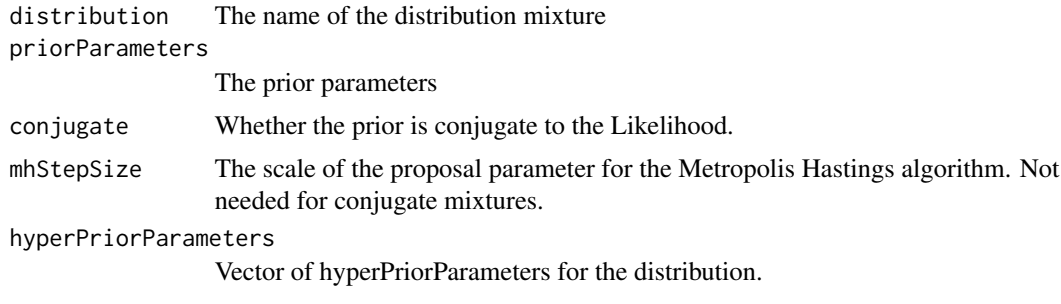

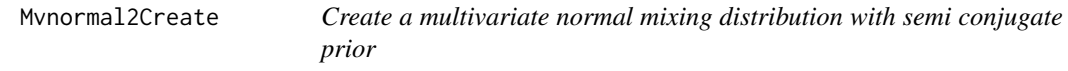

# Description

Create a multivariate normal mixing distribution with semi conjugate prior

#### Usage

Mvnormal2Create(priorParameters)

#### Arguments

priorParameters

The prior parameters for the Multivariate Normal.

MvnormalCreate *Create a multivariate normal mixing distribution*

# Description

Create a multivariate normal mixing distribution

#### Usage

MvnormalCreate(priorParameters)

#### Arguments

priorParameters

The prior parameters for the Multivariate Normal.

```
PenalisedLikelihood.beta
```
*Calculate the parameters that maximise the penalised likelihood.*

#### **Description**

Used to find suitable starting parameters for nonconjugate mixtures. For some mixing distributions this hasn't been implemented yet.

#### Usage

```
## S3 method for class 'beta'
PenalisedLikelihood(mdObj, x)
PenalisedLikelihood(mdObj, x)
## Default S3 method:
PenalisedLikelihood(mdObj, x)
```
#### Arguments

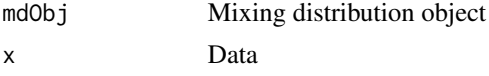

plot.dirichletprocess *Plot the Dirichlet process object*

#### Description

For a univariate Dirichlet process plot the density of the data with the posterior distribution and credible intervals overlayed. For multivariate data the first two columns of the data are plotted with the data points coloured by their cluster labels. The additional arguments are not used for multivariate data.

```
## S3 method for class 'dirichletprocess'
plot(x, \ldots)plot_dirichletprocess_univariate(
  x,
  likelihood = FALSE,
  single = TRUE,
  data_fill = "black",
  data_method = "density",
```
# plot.dirichletprocess 29

```
data_bw = NULL,ci\_size = 0.05,
 xgrid_pts = 100,
 quant_pts = 100,
 xlim = NA
\mathcal{L}
```
plot\_dirichletprocess\_multivariate(x)

# Arguments

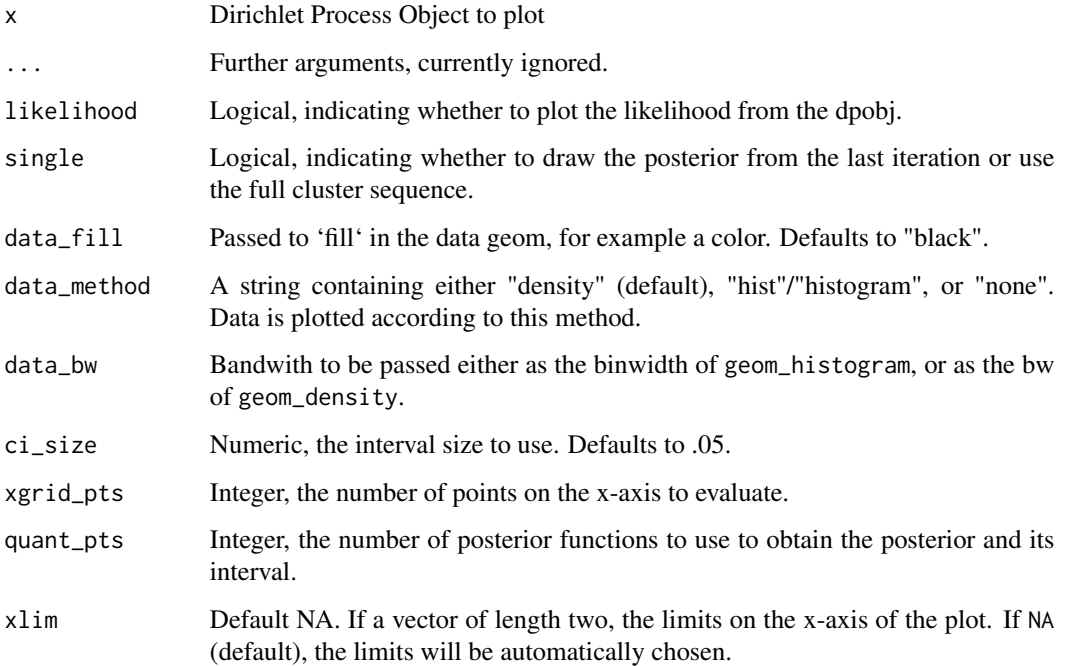

# Value

A ggplot object.

#### Examples

```
dp <- DirichletProcessGaussian(c(rnorm(50, 2, .2), rnorm(60)))
dp <- Fit(dp, 100)
plot(dp)
plot(dp, likelihood = TRUE, data_method = "hist",
     data_fill = rgb(.5, .5, .8, .6), data_bw = .3)
```
<span id="page-29-0"></span>PosteriorClusters *Generate the posterior clusters of a Dirichlet Process*

#### Description

Using the stick breaking representation the user can draw the posterior clusters and weights for a fitted Dirichlet Process. See also [PosteriorFunction](#page-31-1).

#### Usage

PosteriorClusters(dpobj, ind)

#### Arguments

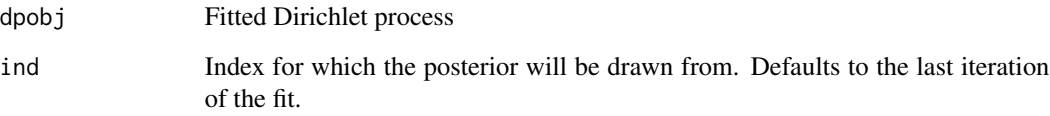

#### Value

A list with the weights and cluster parameters that form the posterior of the Dirichlet process.

#### Examples

```
y \le - rnorm(10)dp <- DirichletProcessGaussian(y)
dp <- Fit(dp, 5)
postClusters <- PosteriorClusters(dp)
```
PosteriorDraw.exponential

*Draw from the posterior distribution*

#### Description

Draw from the posterior distribution

# <span id="page-30-0"></span>PosteriorFrame 31

# Usage

```
## S3 method for class 'exponential'
PosteriorDraw(mdObj, x, n = 1, ...)
PosteriorDraw(mdObj, x, n = 1, ...)
## S3 method for class 'mvnormal'
PosteriorDraw(mdObj, x, n = 1, ...)
## S3 method for class 'mvnormal2'
PosteriorDraw(mdObj, x, n = 1, ...)
## S3 method for class 'normalFixedVariance'
PosteriorDraw(mdObj, x, n = 1, ...)
## S3 method for class 'normal'
PosteriorDraw(mdObj, x, n = 1, ...)
## S3 method for class 'weibull'
PosteriorDraw(mdObj, x, n = 100, ...)
```
# Arguments

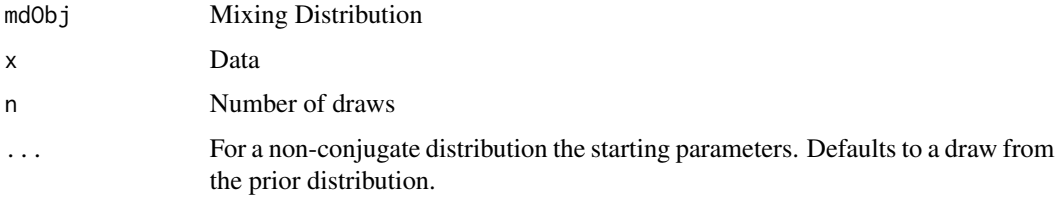

#### Value

A sample from the posterior distribution

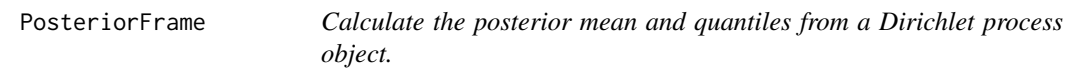

# Description

Calculate the posterior mean and quantiles from a Dirichlet process object.

```
PosteriorFrame(dpobj, xgrid, ndraws = 1000, ci_size = 0.1)
```
#### <span id="page-31-0"></span>Arguments

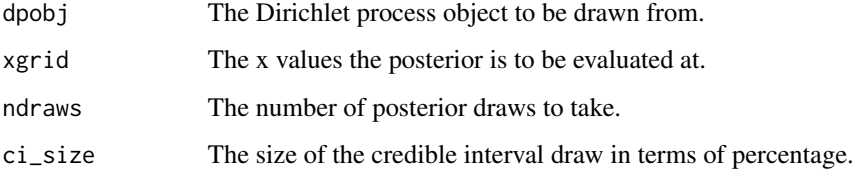

# Value

A dataframe consisting of the posterior mean and credible intervals.

<span id="page-31-1"></span>PosteriorFunction *Generate the posterior function of the Dirichlet function*

# **Description**

Generate the posterior function of the Dirichlet function

# Usage

PosteriorFunction(dpobj, ind)

# Arguments

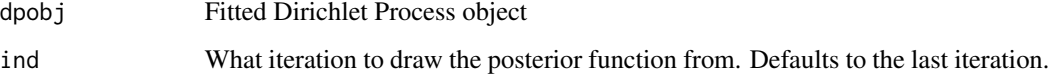

# Value

A posterior function  $f(x)$ .

# Examples

```
y <- rnorm(10)
dp <- DirichletProcessGaussian(y)
dp <- Fit(dp, 5)
postFuncDraw <- PosteriorFunction(dp)
plot(-3:3, postFuncDraw(-3:3))
```
<span id="page-32-0"></span>PosteriorParameters *Calculate the posterior parameters for a conjugate prior.*

#### Description

Calculate the posterior parameters for a conjugate prior.

#### Usage

```
PosteriorParameters(mdObj, x)
```
## S3 method for class 'mvnormal' PosteriorParameters(mdObj, x)

## S3 method for class 'normalFixedVariance' PosteriorParameters(mdObj, x)

## S3 method for class 'normal' PosteriorParameters(mdObj, x)

#### Arguments

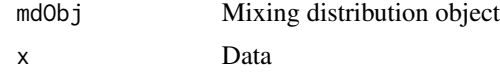

#### Value

Parameters of the posterior distribution

Predictive.exponential

*Calculate how well the prior predicts the data.*

# Description

Calculate how well the prior predicts the data.

```
## S3 method for class 'exponential'
Predictive(mdObj, x)
Predictive(mdObj, x)
## S3 method for class 'mvnormal'
```

```
Predictive(mdObj, x)
## S3 method for class 'normalFixedVariance'
Predictive(mdObj, x)
## S3 method for class 'normal'
Predictive(mdObj, x)
```
# Arguments

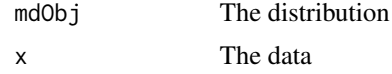

#### Value

The probability of the data being from the prior.

print.dirichletprocess

*Print the Dirichlet process object*

#### Description

Print a Dirichlet process object. This will print some basic information about the dirichletprocess object.

# Usage

```
## S3 method for class 'dirichletprocess'
print(x, param\_summary = FALSE, digits = 2, ...)
```
#### Arguments

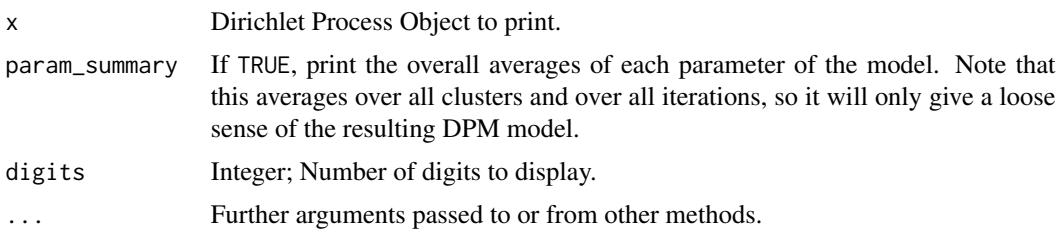

# Examples

```
dp <- Fit(DirichletProcessGaussian(rnorm(10)), 100)
dp
```
<span id="page-33-0"></span>

<span id="page-34-0"></span>

Draw prior clusters and weights from the Dirichlet process

# Usage

```
PriorClusters(dpobj)
```
# Arguments

dpobj A Dirichlet process object

#### Value

A list of weights and parameters of the prior distribution of the Dirichcet process

PriorDensity.beta *Calculate the prior density of a mixing distribution*

# Description

Calculate the prior density of a mixing distribution

#### Usage

```
## S3 method for class 'beta'
PriorDensity(mdObj, theta)
## S3 method for class 'beta2'
PriorDensity(mdObj, theta)
PriorDensity(mdObj, theta)
## S3 method for class 'weibull'
PriorDensity(mdObj, theta)
```
# Arguments

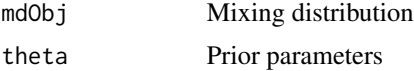

<span id="page-35-0"></span>

Draw from the prior distribution

#### Usage

```
## S3 method for class 'beta'
PriorDraw(mdObj, n = 1)
## S3 method for class 'beta2'
PriorDraw(mdObj, n = 1)
## S3 method for class 'exponential'
PriorDraw(mdObj, n)
PriorDraw(mdObj, n)
## S3 method for class 'mvnormal'
PriorDraw(mdObj, n = 1)
## S3 method for class 'mvnormal2'
PriorDraw(mdObj, n = 1)
## S3 method for class 'normalFixedVariance'
PriorDraw(mdObj, n = 1)
## S3 method for class 'normal'
PriorDraw(mdObj, n = 1)
## S3 method for class 'weibull'
PriorDraw(mdObj, n = 1)
```
#### Arguments

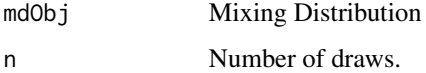

#### Value

A sample from the prior distribution

<span id="page-36-0"></span>

Generate the prior function of the Dirichlet process

# Usage

```
PriorFunction(dpobj)
```
#### Arguments

dpobj A Dirichlet process object

#### Value

A function  $f(x)$  that represents a draw from the prior distrubtion of the Dirichlet process. @export

```
PriorParametersUpdate.beta
```
*Update the prior parameters of a mixing distribution*

# Description

Update the prior parameters of a mixing distribution

#### Usage

```
## S3 method for class 'beta'
PriorParametersUpdate(mdObj, clusterParameters, n = 1)
PriorParametersUpdate(mdObj, clusterParameters, n = 1)
## S3 method for class 'weibull'
PriorParametersUpdate(mdObj, clusterParameters, n = 1)
```
#### Arguments

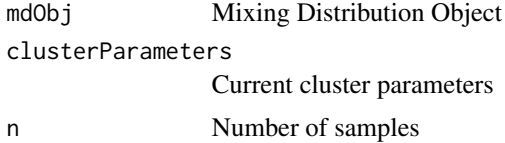

# <span id="page-37-0"></span>Value

mdobj New Mixing Distribution object with updated cluster parameters

rats *Tumour incidences in rats*

#### Description

Rat tumour data from Tarone (1982). Data from Table 5.1 of Bayesian Data Analysis

#### Usage

rats

#### Format

y number of rats with a tumour

N total number of rats in the experiment

#### Source

<http://www.stat.columbia.edu/~gelman/book/data/rats.asc>

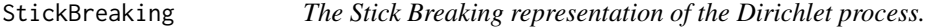

#### Description

A Dirichlet process can be represented using a stick breaking construction

$$
G = \sum_{i=1}^{n} p i_i \delta_{\theta_i}
$$

, where  $\pi_k = \beta_k \prod_{k=1}^{n-1} (1 - \beta_k)$  are the stick breaking weights. The atoms  $\delta_{\theta_i}$  are drawn from  $G_0$ the base measure of the Dirichlet Process. The  $\beta_k \sim \text{Beta}(1, \alpha)$ . In theory n should be infinite, but we chose some value of  $N$  to truncate the series. For more details see reference.

#### Usage

StickBreaking(alpha, N)

piDirichlet(betas)

#### <span id="page-38-0"></span>Arguments

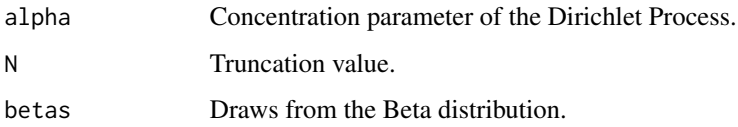

#### Value

Vector of stick breaking probabilities.

# Functions

• piDirichlet(): Function for calculating stick lengths.

#### References

Ishwaran, H., & James, L. F. (2001). Gibbs sampling methods for stick-breaking priors. Journal of the American Statistical Association, 96(453), 161-173.

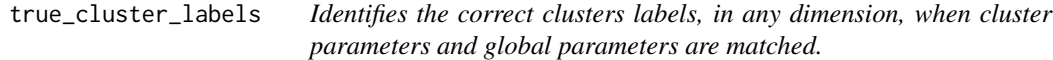

# Description

Identifies the correct clusters labels, in any dimension, when cluster parameters and global parameters are matched.

#### Usage

true\_cluster\_labels(array, dpObj)

# Arguments

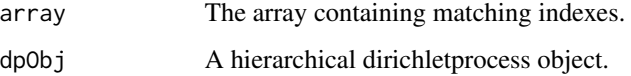

# Value

The array containing the correct matching indexes

<span id="page-39-1"></span><span id="page-39-0"></span>

Using the procedure outlined in West (1992) we sample the concentration parameter of the Dirichlet process. See reference for further details.

#### Usage

```
UpdateAlpha(dpobj)
```
## Default S3 method: UpdateAlpha(dpobj)

## S3 method for class 'hierarchical' UpdateAlpha(dpobj)

#### Arguments

dpobj Dirichlet process object.

#### Value

A Dirichlet process object with updated concentration parameter.

#### References

West, M. (1992). Hyperparameter estimation in Dirichlet process mixture models. ISDS Discussion Paper# 92-A03: Duke University.

UpdateAlphaBeta *Update the* α *and* β *parameter of a hidden Markov Dirichlet process model.*

#### Description

Update the  $\alpha$  and  $\beta$  parameter of a hidden Markov Dirichlet process model.

#### Usage

```
UpdateAlphaBeta(dp)
```
#### Arguments

dp Dirichlet process object

<span id="page-40-0"></span>WeibullMixtureCreate *Create a Weibull mixing distribution.*

# Description

See [DirichletProcessWeibull](#page-16-1) for the default prior and hyper prior distributions.

#### Usage

```
WeibullMixtureCreate(
 priorParameters,
 mhStepSize,
 hyperPriorParameters = c(6, 2, 1, 0.5)
)
```
# Arguments

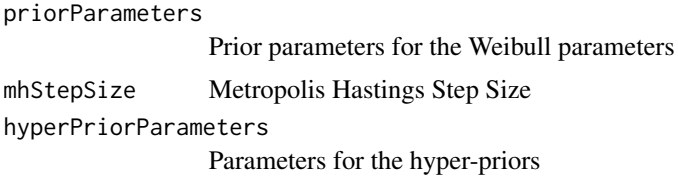

#### Value

A mixing distribution object.

weighted\_function\_generator *Generate a weighted function.*

# Description

Generate a weighted function.

# Usage

weighted\_function\_generator(func, weights, params)

# Arguments

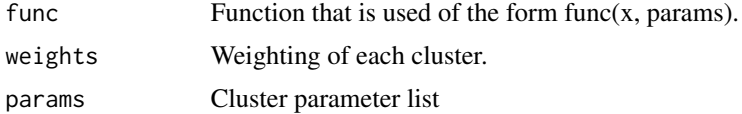

42 weighted\_function\_generator

# Value

weighted function

# <span id="page-42-0"></span>**Index**

∗ datasets

rats, [38](#page-37-0) AlphaPriorPosteriorPlot *(*DiagnosticPlots*)*, [8](#page-7-0) AlphaTraceplot *(*DiagnosticPlots*)*, [8](#page-7-0) BetaMixture2Create, [3](#page-2-0) BetaMixtureCreate, [4](#page-3-0) Burn, [4](#page-3-0) ChangeObservations, [5](#page-4-0) ClusterComponentUpdate, [6,](#page-5-0) *[24](#page-23-0)* ClusterLabelPredict, [6](#page-5-0) ClusterParameterUpdate, [7](#page-6-0) ClusterTraceplot *(*DiagnosticPlots*)*, [8](#page-7-0) DiagnosticPlots, [8](#page-7-0) DirichletHMMCreate, [9](#page-8-0) dirichletprocess, [9](#page-8-0) DirichletProcessBeta, *[4](#page-3-0)*, [10](#page-9-0) DirichletProcessBeta2, [11](#page-10-0) DirichletProcessCreate, [12](#page-11-0) DirichletProcessExponential, [12,](#page-11-0) *[18](#page-17-0)* DirichletProcessGaussian, [13,](#page-12-0) *[21](#page-20-0)* DirichletProcessGaussianFixedVariance, [14](#page-13-0) DirichletProcessHierarchicalBeta, [14](#page-13-0) DirichletProcessHierarchicalMvnormal2, [15](#page-14-0) DirichletProcessMvnormal, [16](#page-15-0) DirichletProcessMvnormal2, [17](#page-16-0) DirichletProcessWeibull, [17,](#page-16-0) *[41](#page-40-0)* ExponentialMixtureCreate, [18](#page-17-0) Fit, [19](#page-18-0) Fit.markov, [19](#page-18-0)

GaussianFixedVarianceMixtureCreate, [20](#page-19-0) GaussianMixtureCreate, [21](#page-20-0)

GlobalParameterUpdate, [21](#page-20-0) HierarchicalBetaCreate, [22](#page-21-0) HierarchicalMvnormal2Create, [23](#page-22-0) Initialise, [23](#page-22-0) Likelihood *(*Likelihood.beta*)*, [24](#page-23-0) Likelihood.beta, [24](#page-23-0) LikelihoodDP, [25](#page-24-0) LikelihoodFunction, [26](#page-25-0) LikelihoodTraceplot *(*DiagnosticPlots*)*, [8](#page-7-0) MixingDistribution, [26](#page-25-0) Mvnormal2Create, [27](#page-26-0) MvnormalCreate, [27](#page-26-0) PenalisedLikelihood *(*PenalisedLikelihood.beta*)*, [28](#page-27-0) PenalisedLikelihood.beta, [28](#page-27-0) piDirichlet *(*StickBreaking*)*, [38](#page-37-0) plot.dirichletprocess, [28](#page-27-0) plot\_dirichletprocess\_multivariate *(*plot.dirichletprocess*)*, [28](#page-27-0) plot\_dirichletprocess\_univariate *(*plot.dirichletprocess*)*, [28](#page-27-0) PosteriorClusters, [30](#page-29-0) PosteriorDraw *(*PosteriorDraw.exponential*)*, [30](#page-29-0) PosteriorDraw.exponential, [30](#page-29-0) PosteriorFrame, [31](#page-30-0) PosteriorFunction, *[30](#page-29-0)*, [32](#page-31-0) PosteriorParameters, [33](#page-32-0) Predictive *(*Predictive.exponential*)*, [33](#page-32-0) Predictive.exponential, [33](#page-32-0) print.dirichletprocess, [34](#page-33-0) PriorClusters, [35](#page-34-0) PriorDensity *(*PriorDensity.beta*)*, [35](#page-34-0) PriorDensity.beta, [35](#page-34-0) PriorDraw *(*PriorDraw.beta*)*, [36](#page-35-0) PriorDraw.beta, [36](#page-35-0)

#### 44 INDEX

PriorFunction, [37](#page-36-0) PriorParametersUpdate *(*PriorParametersUpdate.beta*)*, [37](#page-36-0) PriorParametersUpdate.beta, [37](#page-36-0)

rats, [38](#page-37-0)

StickBreaking, [38](#page-37-0)

true\_cluster\_labels, [39](#page-38-0)

UpdateAlpha, *[10](#page-9-0)[–13](#page-12-0)*, *[16,](#page-15-0) [17](#page-16-0)*, [40](#page-39-0) UpdateAlphaBeta, [40](#page-39-0)

WeibullMixtureCreate, [41](#page-40-0) weighted\_function\_generator, [41](#page-40-0)